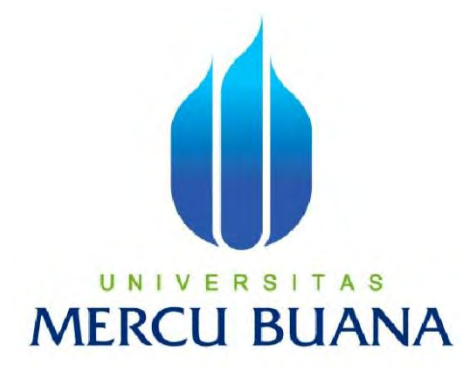

## **PERANCANGAN SISTEM APLIKASI PELACAK KARGO UDARA BERBASIS WEB UNTUK PT. AYUTRANS UTAMA**

**DAIMAL FADLI 41511110128**

# UNIVERSITAS **MERCU BUANA**

**PROGRAM STUDI TEKNIK INFORMATIKA FAKULTAS ILMU KOMPUTER UNIVERSITAS MERCU BUANA JAKARTA**

**2016**

http://digilib.mercubuana.ac.id/

#### **LEMBAR PERNYATAAN**

Yang bertanda tangan dibawah ini:

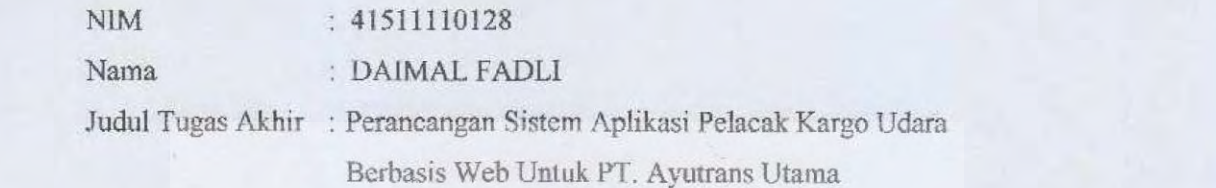

Menyatakan bahwa Tugas Akhir dengan judul yang tersebut diatas adalah hasil karya saya sendiri dan bukan plagiat kecuali kutipan-kutipan dan teori-teori yang digunakan dalam skripsi ini. Apabila ternyata ditemukan didalam Laporan Tugas Akhir saya terdapat unsur plagiat, maka saya siap untuk mendapatkan sanksi akademik yang terkait dengan hal tersebut.

Menyatakan bahwa Laporan Tugas Akhir saya adalah hasil karya sendiri dan bukanlah

plagiat. Apabila ternyata ditemukan didalam laporan Tugas Akhir saya terdapat unsur plagiat,

# UNIVERSITAS **MERCU BUANA**

Jakarta, Februari 2016 **DAIMAL FADLI** 

ii.

#### **LEMBAR PENGESAHAN**

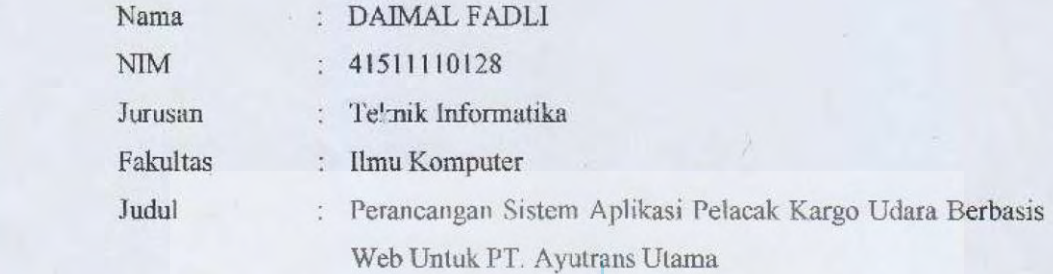

Jakarta, Februari 2016 Disetujui dan diterima oleh,

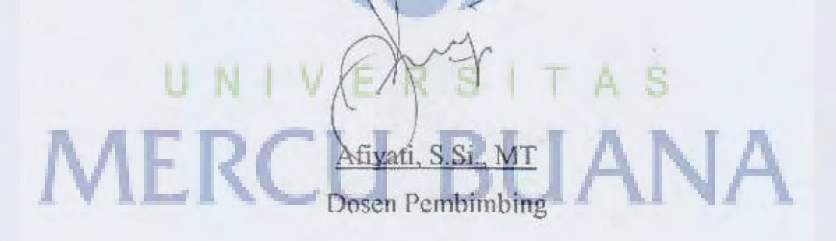

Desi Ramayanti, S.Kom., MT Dr. Yaya Sudarya Triana, M.Kom<br>Koodinator Tugas Akhir Kaprodi Teknik Informatika

Desi Ramayanti S.Kom, MT Dr. Yaya Sudarya Triana MT.

#### **KATA PENGANTAR**

 Segala puji dan syukur penulis panjatkan kehadirat Allah SWT atas segala nikmat, karunia dan rahmat-Nya sehingga penulis dapat menyelesaikan Laporan Tugas Akhir ini tepat pada waktunya.

 Laporan ini berisikan tentang Perancangan Sistem Aplikasi Pelacak Kargo Udara Berbasis Web untuk PT. Ayutrans Utama. Data yang penulis dapat merupakan hasil dari observasi yang dilakukan di PT. Ayutrans Utama. Bersamaan dengan berakhirnya penyusunan Laporan Tugas Akhir ini, penulis ingin menyampaikan permohonan maaf atas segala kesalahan baik yang terucap maupun yang penulis lakukan, tidak lupa pula penulis mengucapkan terima kasih serta penghargaan yang setinggi-tingginya kepada pihak yang terkait khususnya segenap staff PT. Ayutrans Utama yang memiliki rasa antuasiasme tinggi untuk membantu pelaksanaan observasi. Baik itu membantu untuk mendapatkan pengetahuan tentang sistem yang berjalan ataupun mendapatkan data tentang hal yang penulis teliti untuk penulisan Laporan Tugas Akhir ini.

# UNIVERSITAS Jakarta, 12 Februari 2016 **MERCU BUANA**

Daimal Fadli

## **DAFTAR ISI**

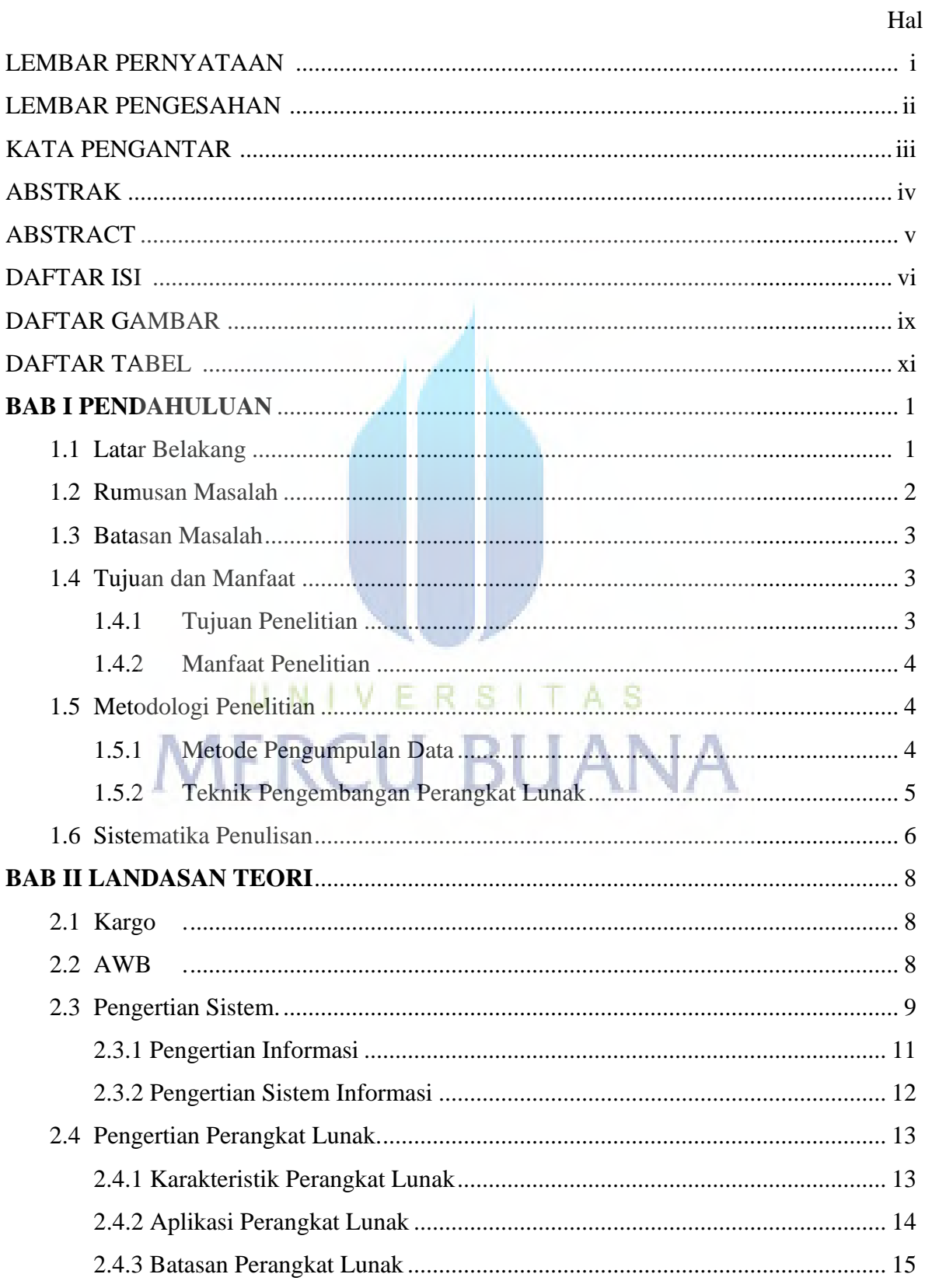

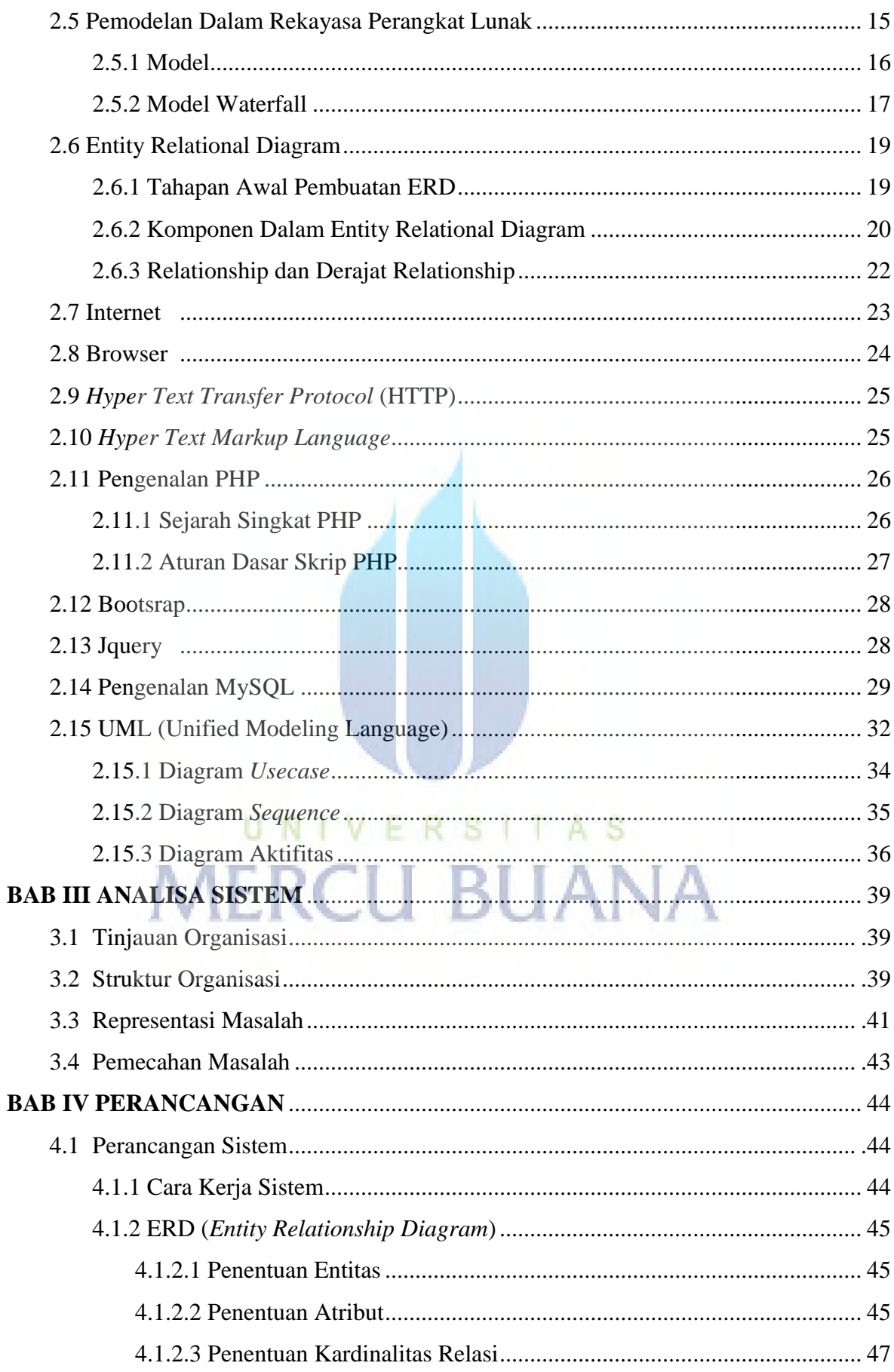

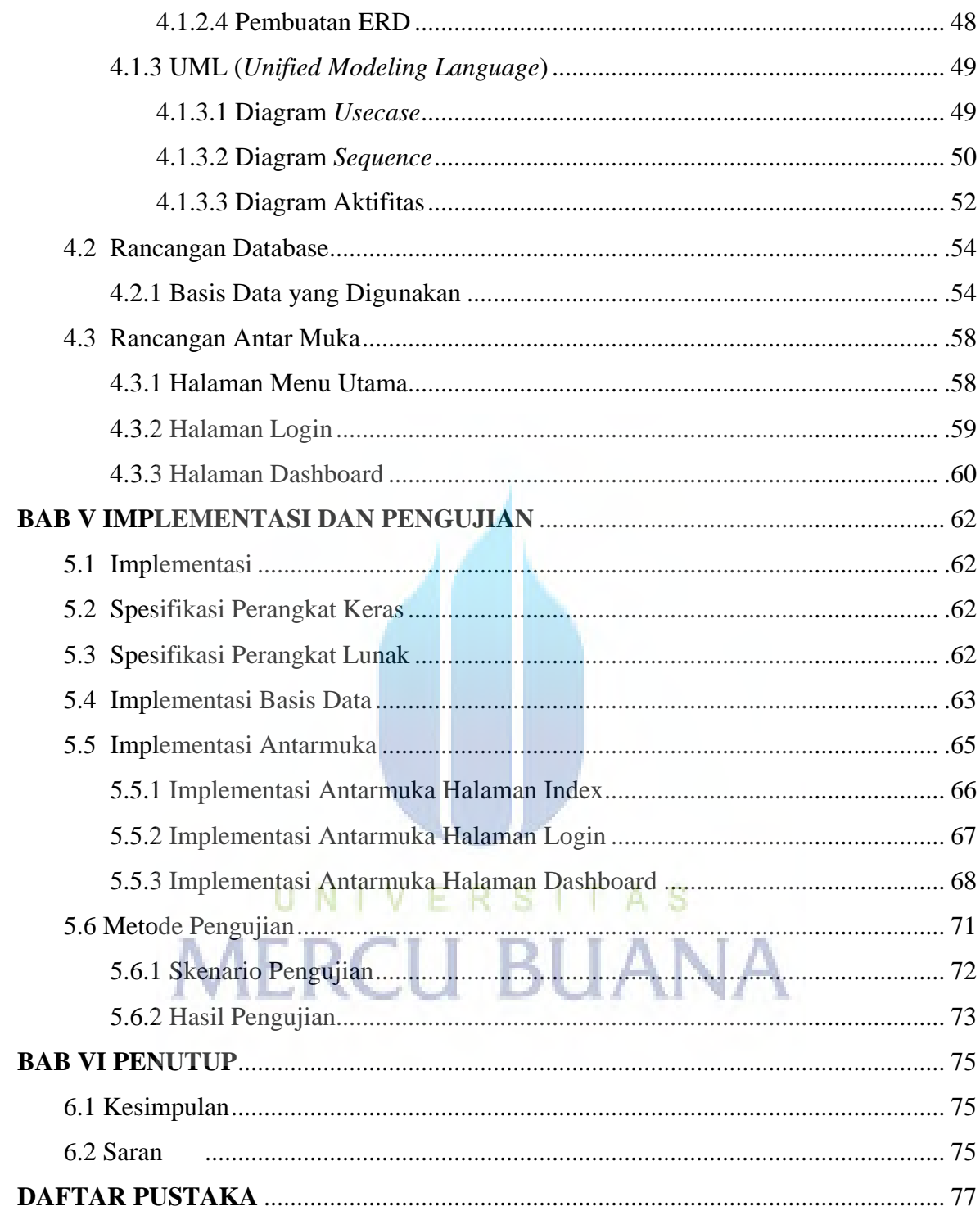

## **DAFTAR GAMBAR**

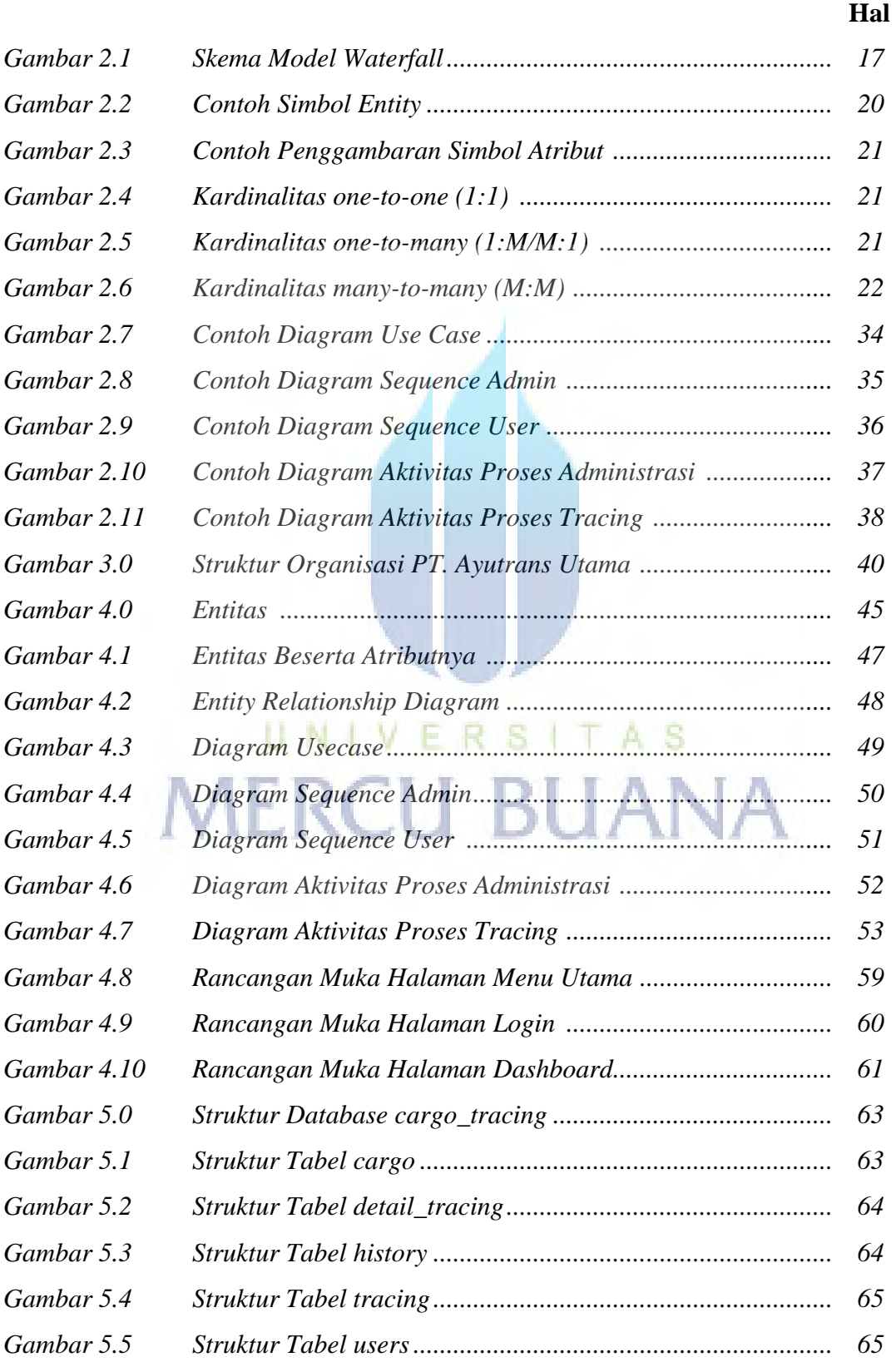

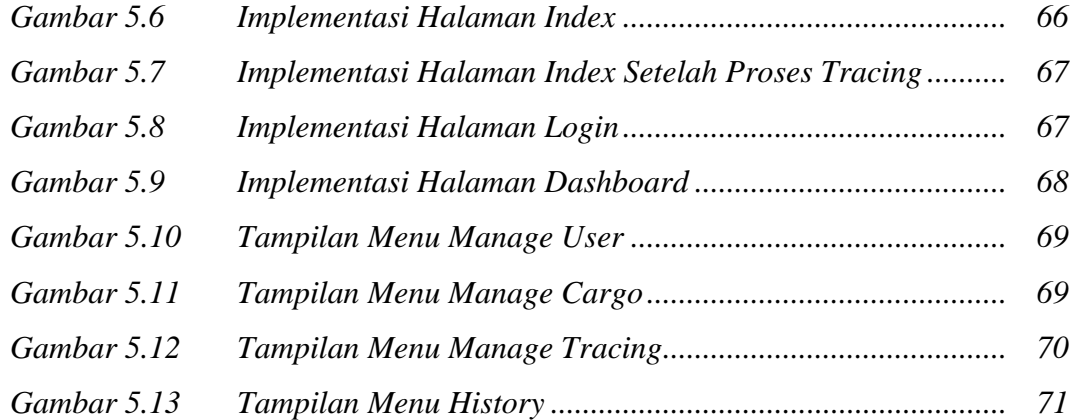

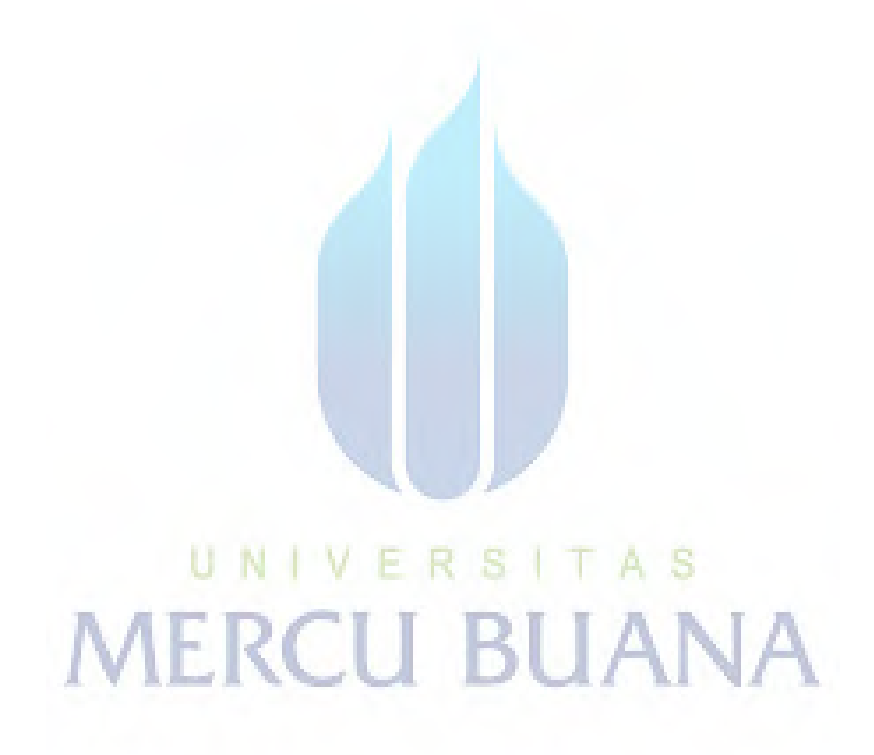

x

### **DAFTAR TABEL**

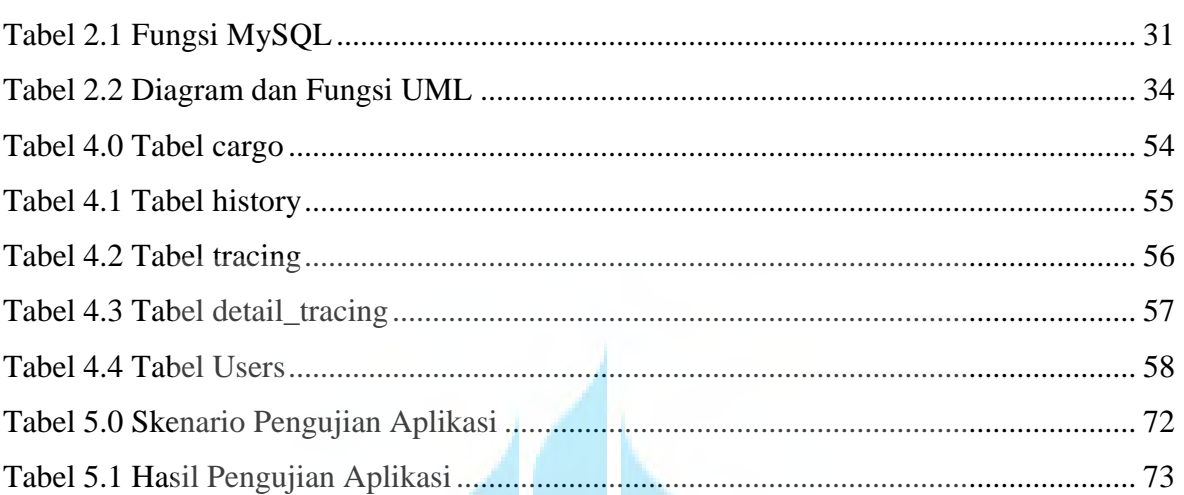

# UNIVERSITAS<br>MERCU BUANA

Hal